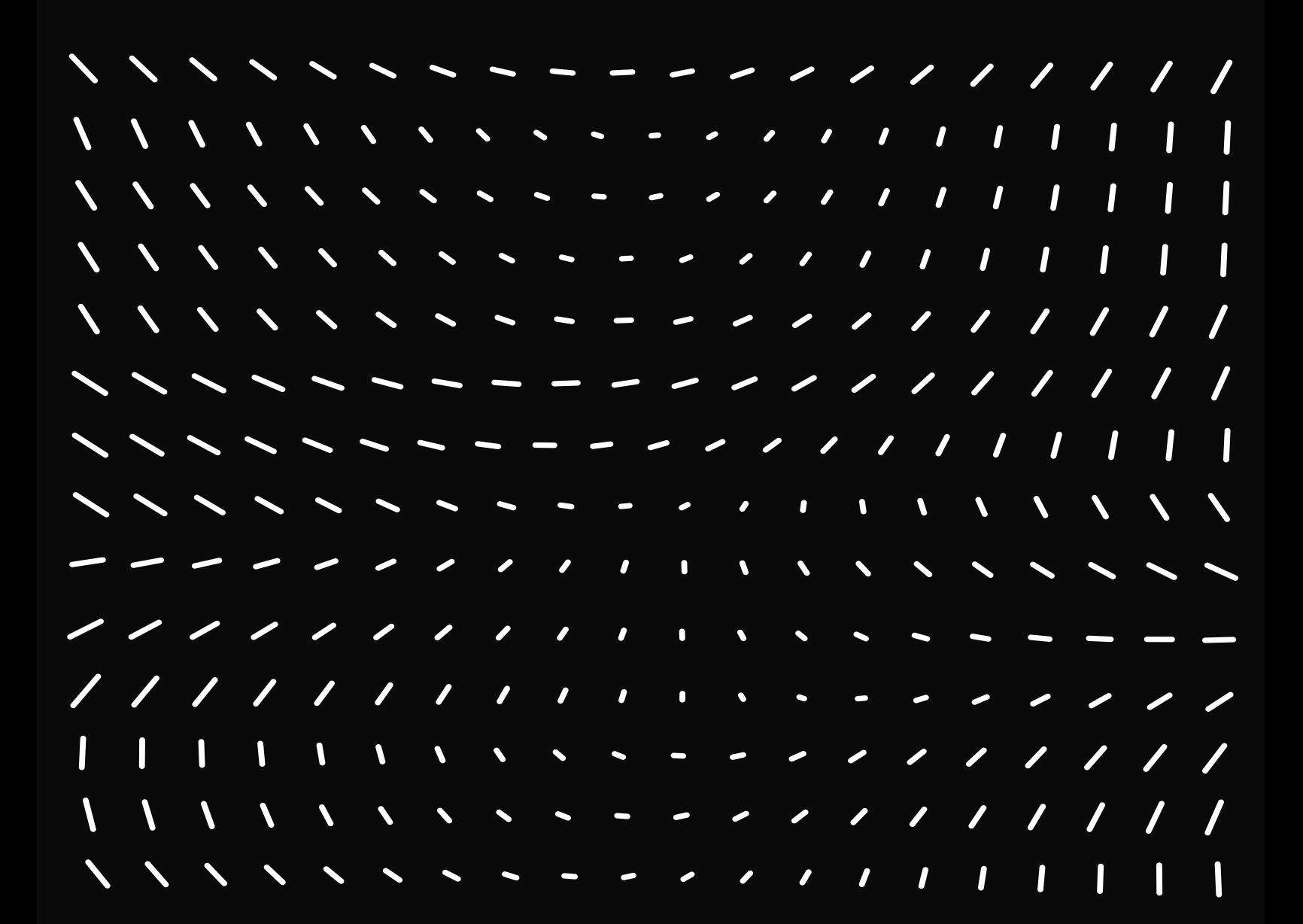

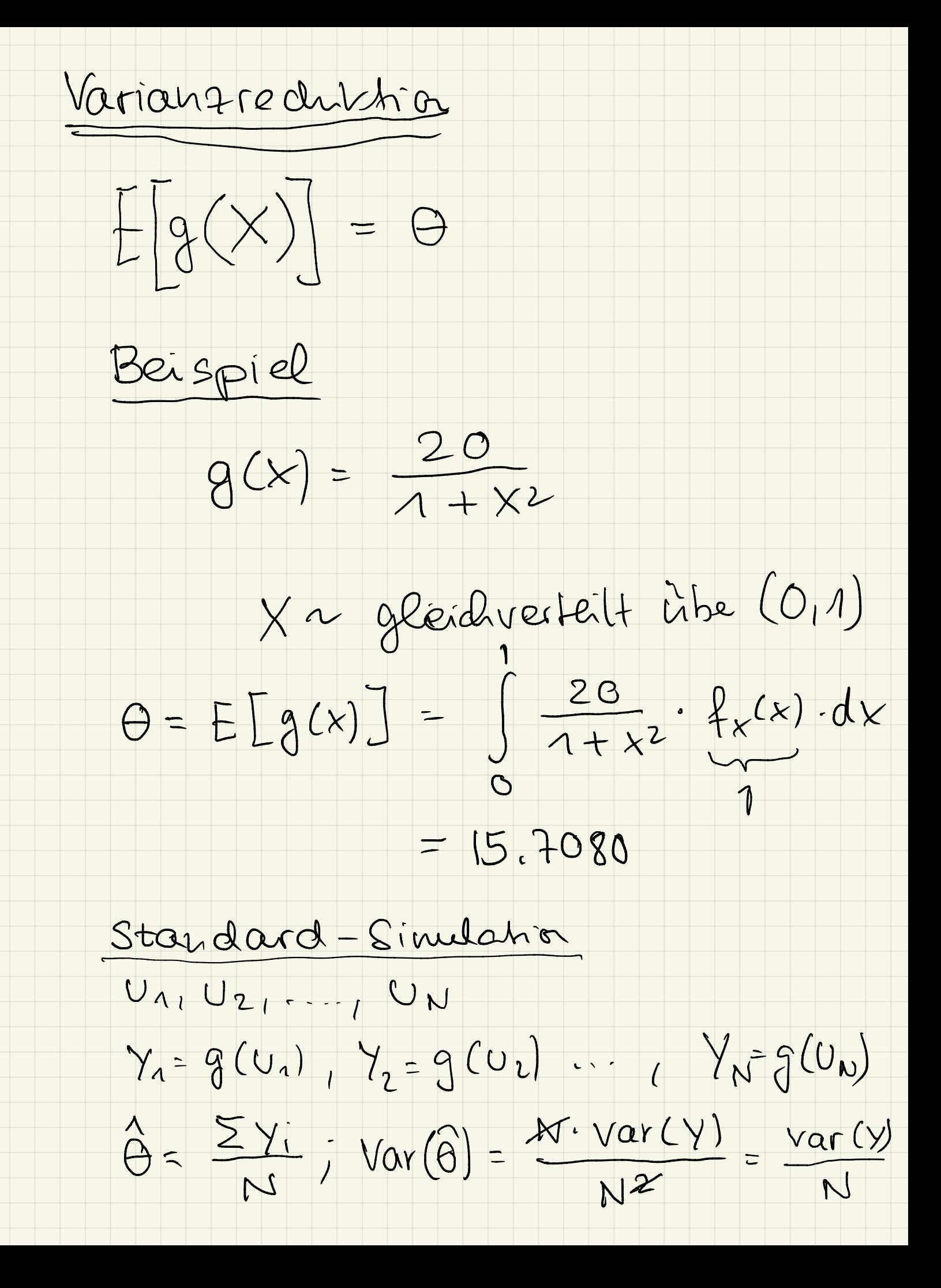

Entgegengeseke Variabler  $y^{*} = \frac{y_{1} + y_{2}}{2}$  $Var(Y^*) = Var(\frac{y_1 + y_2}{2})$ =  $\frac{1}{4}$   $var(Y_{1}+Y_{2})$ =  $\frac{1}{4}$   $\left[ \text{var}(y) + \text{var}(y) + 2 \text{cov}(y, y) \right]$  $=\frac{Var[Y]}{2}+\frac{CGL(Y_{1},Y_{2})}{2}$ Y und Y, sied negetiv assotient  $Var(\frac{V_1+V_2}{2}) < \frac{VarCV}{2}$ Entgegengesetze Variable.  $Y_1 = g(u)$ <br> $Y_2 = g(\lambda - u)$   $Y_1^* = \frac{Y_1 + Y_2}{2}$ 

Simulation

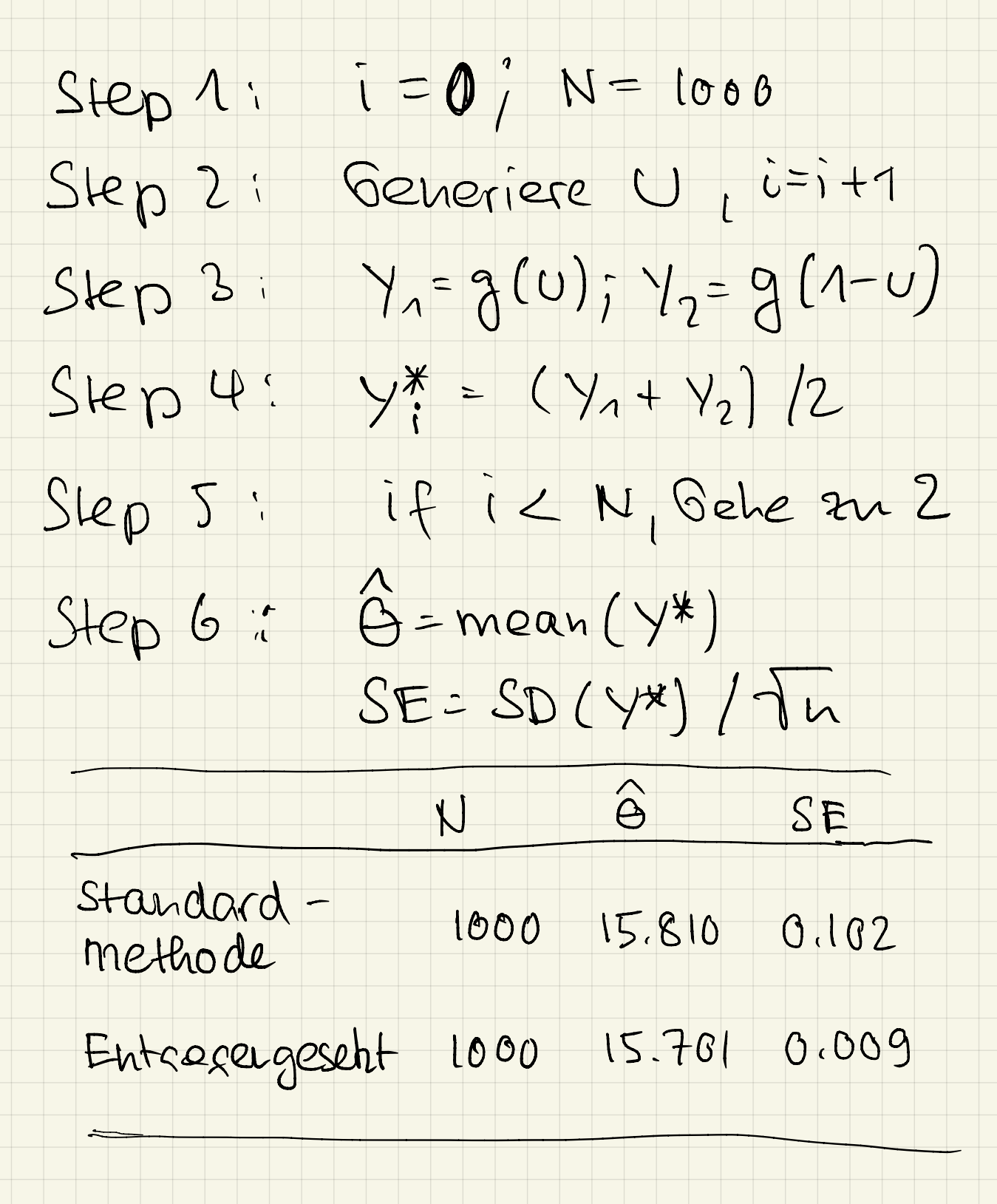

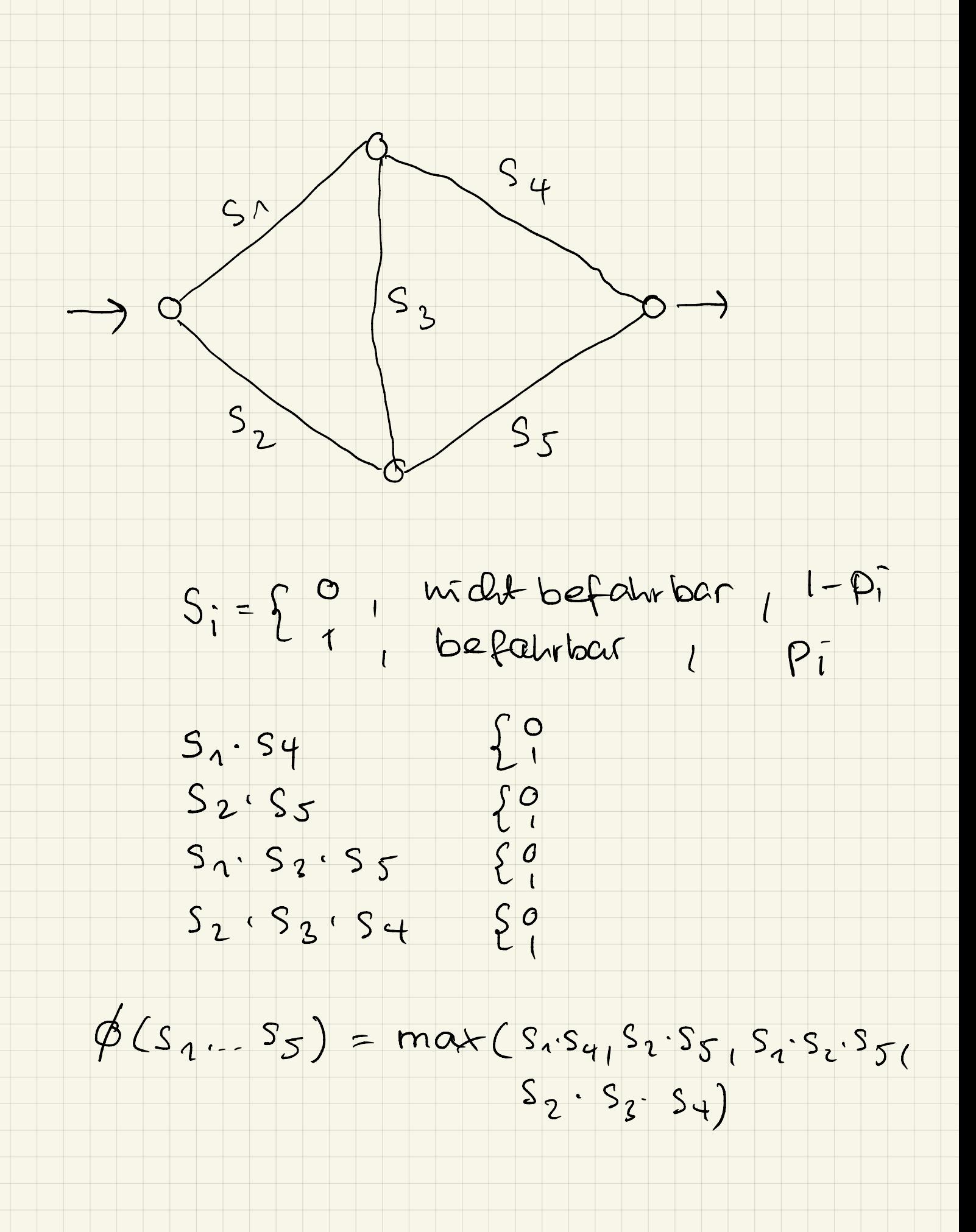

 $K$  - of - n System

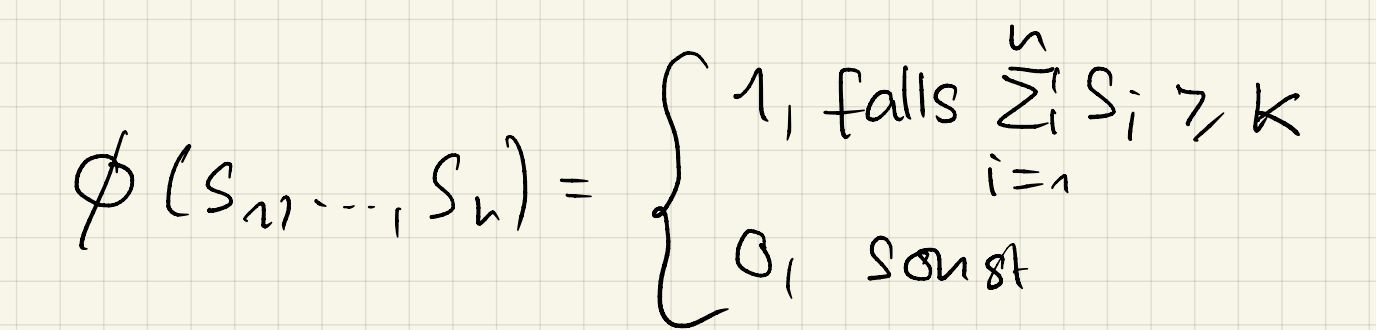

 $K = 3$  $n = 8$ 

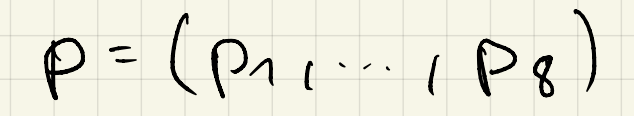

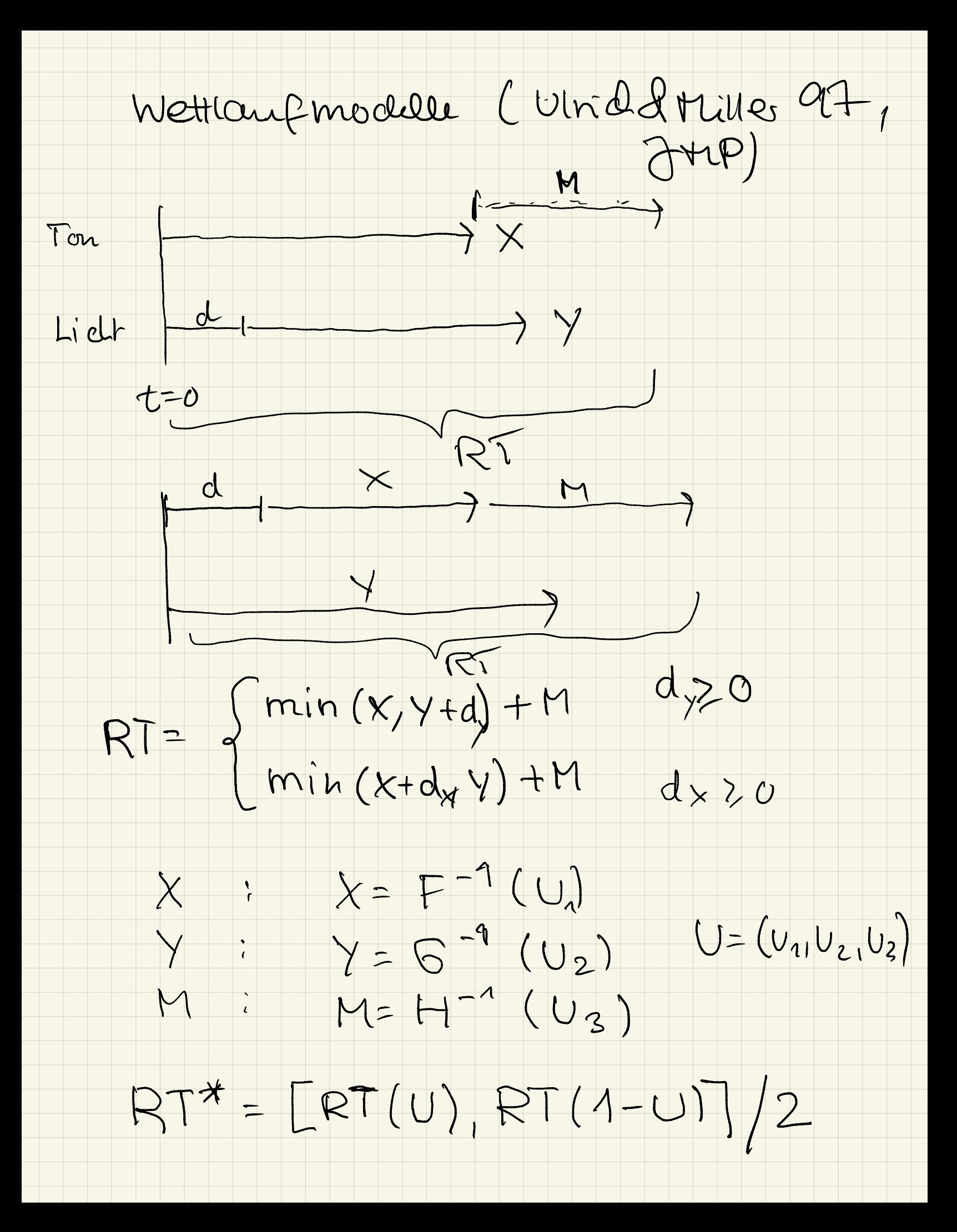

Senesell:

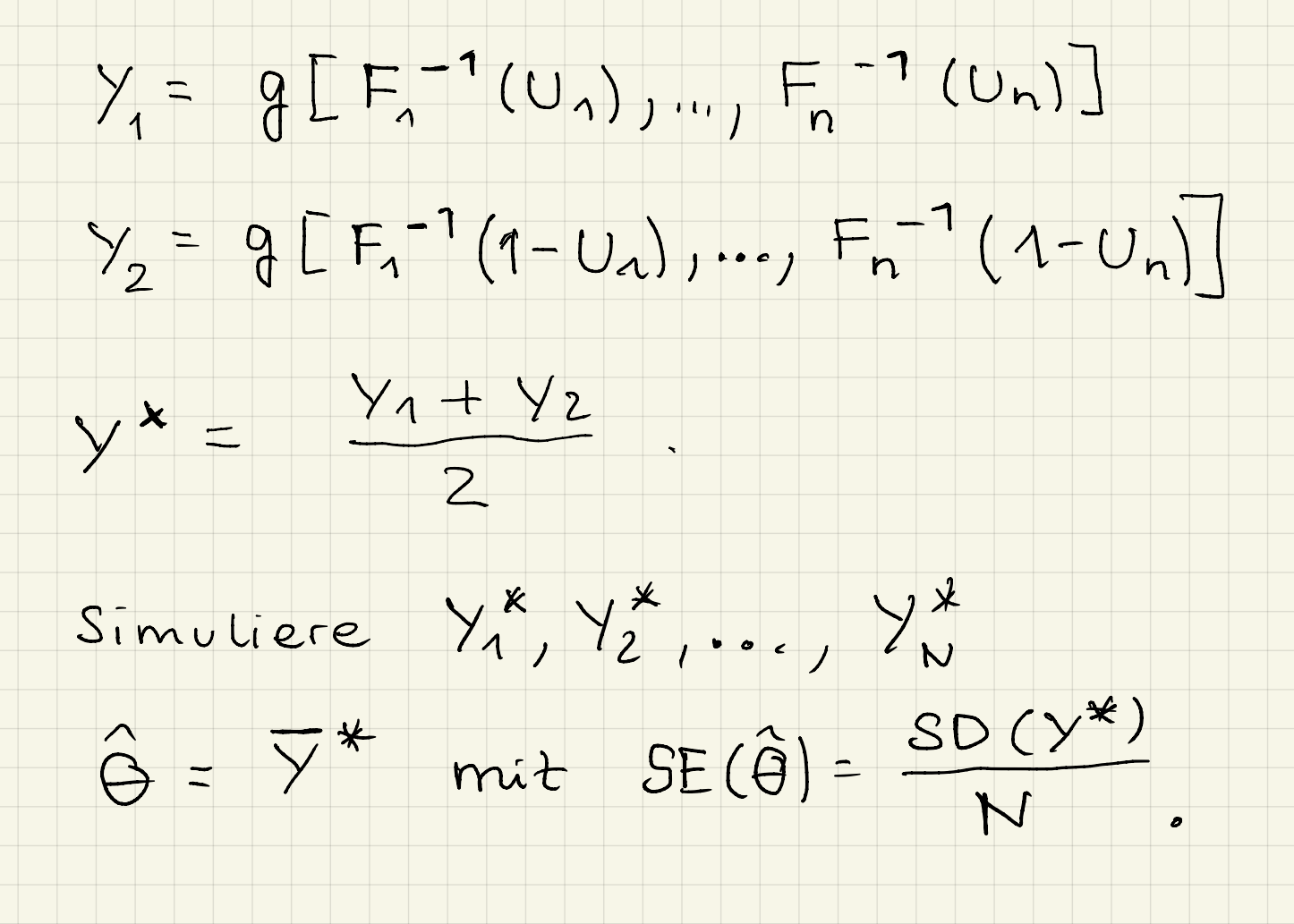

Hansanfgale: (Abgale in 2 Woden)

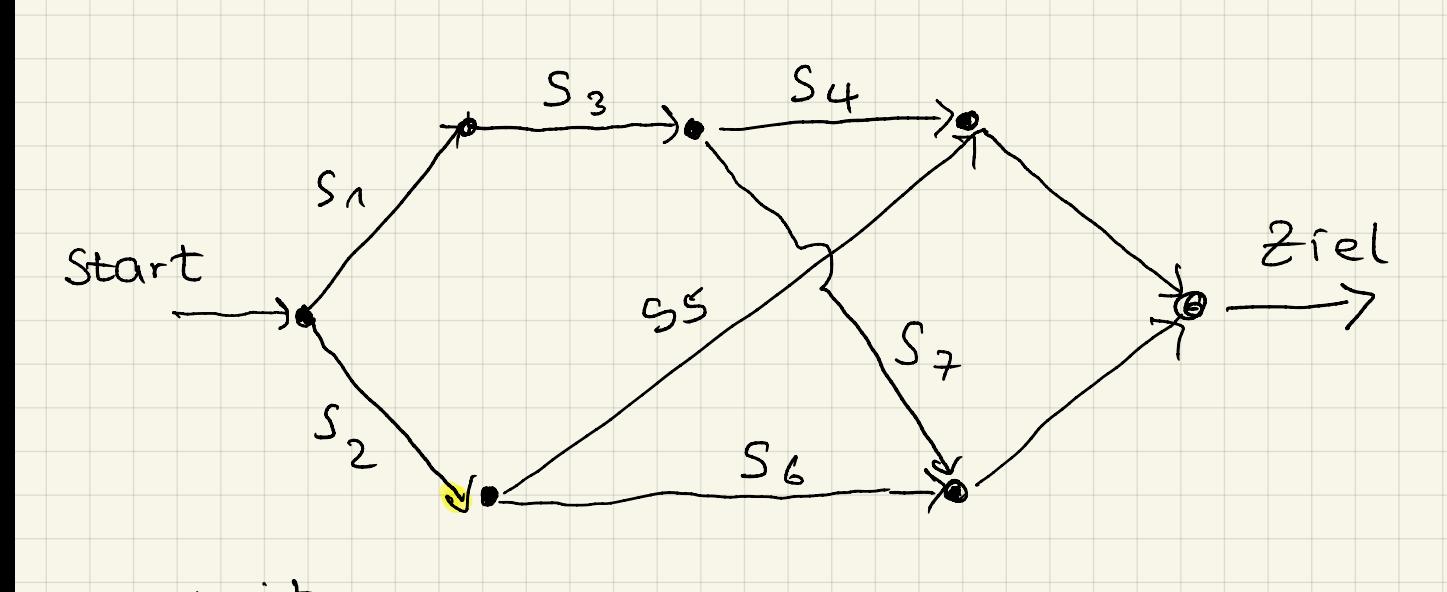

- mit  $P = (0.5, 0.7, 0.8, 0.5, 0.6, 0.8, 0.3)$
- a) Wie groß ist die WK, dass man vom Start zum Ziel kommt? Schatzen Sie die WK mit einer Simulation mit N= 1000 runs ab. Benntzen Sie dabei entgegengesetzte Zufalls variablen.

b) Wieriele runs benötigt man bei einer herkömmlicher Simulation, schatzung zu erzielen ?